# Package 'prettyR'

October 14, 2022

<span id="page-0-0"></span>Version 2.2-3 Title Pretty Descriptive Stats Date 2019-04-08 Author Jim Lemon <drjimlemon@gmail.com>, Philippe Grosjean <phgrosjean@sciviews.org> Maintainer Jim Lemon <drjimlemon@gmail.com> Description Functions for conventionally formatting descriptive stats, reshaping data frames and formatting R output as HTML. Imports grDevices, stats, utils License GPL  $(>= 2)$ 

NeedsCompilation no

Repository CRAN

Date/Publication 2019-04-09 05:10:03 UTC

# R topics documented:

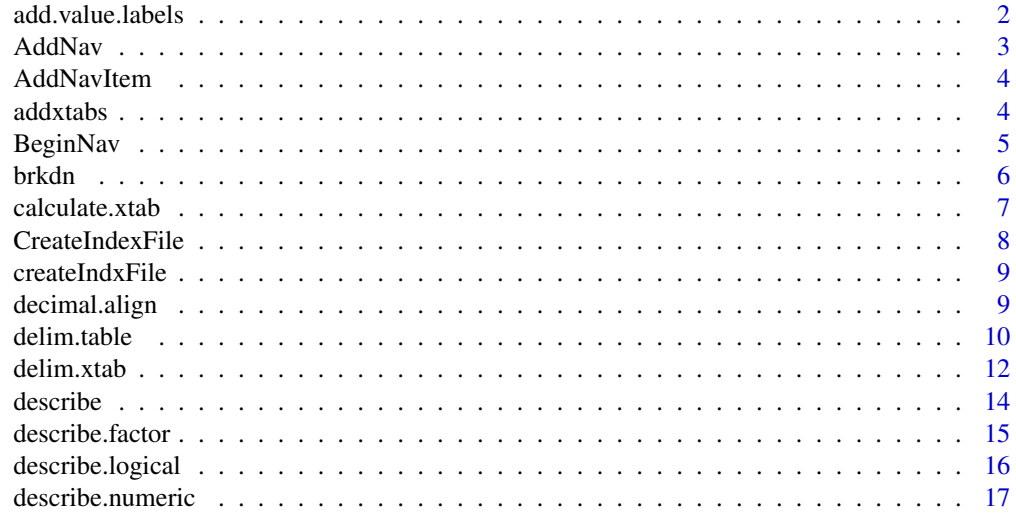

<span id="page-1-0"></span>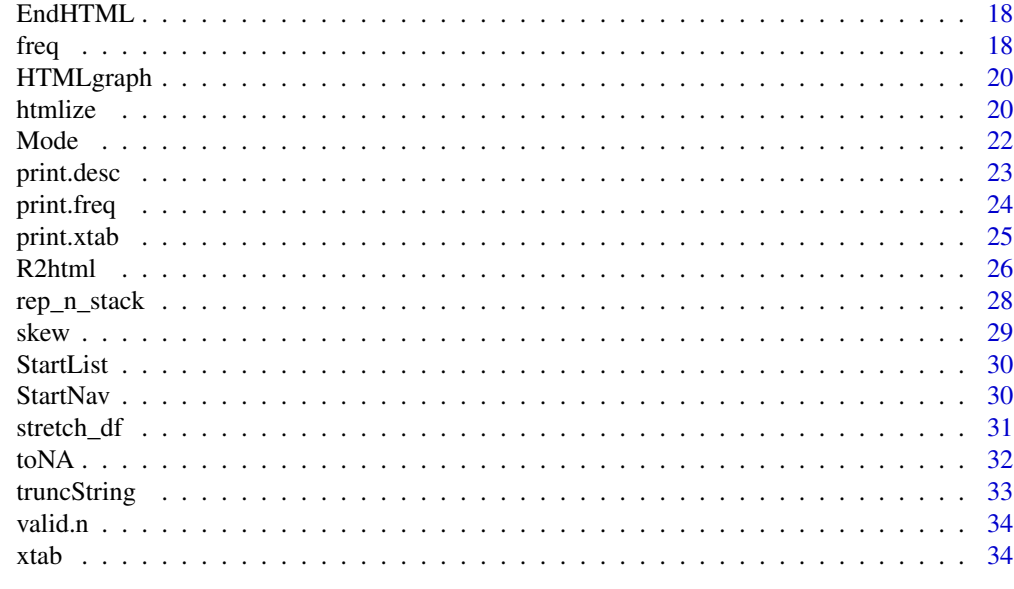

#### **Index** [36](#page-35-0)

add.value.labels *Add value labels*

# Description

Adds value labels to a variable.

# Usage

add.value.labels(x,value.labels)

# Arguments

x The variable to add the labels. value.labels The labels.

# Details

'add.value.labels' adds value labels like those from an SPSS .sav file. It makes it a bit easier to stick on value labels that have been lost or were not there in the first place.

# Value

The variable with the labels added.

# Author(s)

Jim Lemon

#### <span id="page-2-0"></span>AddNav 3

# Examples

```
fgh<-data.frame(sex=sample(1:2,20,TRUE),viviality=sample(1:3,20,TRUE))
fgh$sex<-add.value.labels(fgh$sex,c("Female","Male"))
fgh$viviality<-add.value.labels(fgh$viviality,c("Alive","Dead","Zombie"))
```
AddNav *Add a navigation item (R2html).*

# Description

Add an item to the HTML navigation file.

# Usage

AddNav(navcon,Rcommand,listname)

#### Arguments

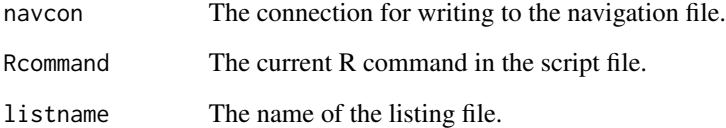

#### Details

'AddNav' adds an entry to the navigation file, generates a name tag for that entry and returns it to be inserted into the listing file. If the R command is longer than 20 characters, it is truncated to 18 characters and an ellipsis appended.

# Value

The name tag to link the listing to the navigation entry.

# Author(s)

Philippe Grosjean

<span id="page-3-0"></span>

# Description

Add an item to the HTML navigation file.

# Usage

AddNavItem(Rcommand,navcon,listname,navindex)

# Arguments

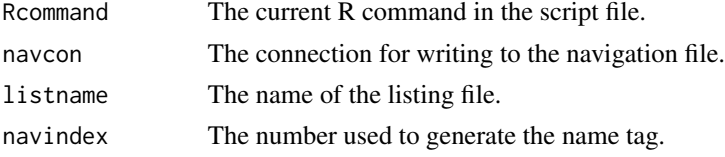

# Details

'AddNavItem' adds an entry to the navigation file, generates a name tag for that entry and returns it to be inserted into the listing file. If the R command is longer than 20 characters, it is truncated to 18 characters and an ellipsis appended.

# Value

The name tag to link the listing to the navigation entry.

# Author(s)

Jim Lemon

addxtabs *Add the cells of two or more xtab objects*

# Description

Adds the counts in corresponding cells of xtab objects

#### Usage

```
addxtabs(x)
```
#### Arguments

x A list containing two or more return values from 'xtab'.

#### <span id="page-4-0"></span>BeginNav 5

#### Details

'addxtabs' adds the counts in the cells of two or more 'xtab' objects by matching the row and column names. All of the 'xtab' objects in the list will usually contain counts of the same response options, although some options may be missing in some tables. This often occurs when respondents do not have to complete all of the responses (e.g. "for up to three occasions ...").

This function facilitates calculating the total counts in crosstabulations that arise from multiple responses for the options. See the example.

#### Value

The number of valid values or the length of the object.

#### Author(s)

Jim Lemon

#### See Also

[xtab](#page-33-1)

#### Examples

```
# Assume that respondents are asked to record the location and quantity for
# three occasions of drinking, and for each occasion the fields are named
# "drinks" and "loc"
drinkloc<-data.frame(drinks1=sample(c("1-2","3-5","6+"),100,TRUE),
loc1=sample(c("Meal at home","Restaurant","Party","Pub"),100,TRUE),
drinks2=sample(c("1-2","3-5","6+"),100,TRUE),
loc2=sample(c("Meal at home","Restaurant","Party","Pub"),100,TRUE),
drinks3=sample(c("1-2","3-5"),100,TRUE),
loc3=sample(c("Meal at home","Restaurant","Party"),100,TRUE))
# notice how two options have been left out in drink3 and loc3
# create the list of xtab objects
dltablist<-list()
dltablist[[1]]<-xtab(loc1~drinks1,drinkloc)
dltablist[[2]]<-xtab(loc2~drinks2,drinkloc)
dltablist[[3]]<-xtab(loc3~drinks3,drinkloc)
# now sum the corresponding cells
addxtabs(dltablist)
```
BeginNav *Write the header for the HTML navigation file (htmlize).*

#### **Description**

Initiate the navigation file for an R listing in HTML format.

# <span id="page-5-0"></span>Usage

BeginNav(navcon,bgcolor="#dddddd")

#### Arguments

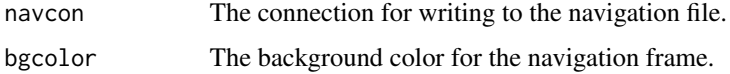

# Details

'BeginNav' sets up the file with the navigation frame information for the HTML listing for the 'htmlize' function.

# Value

nil

# Author(s)

Jim Lemon

brkdn *Breakdown of a numeric variable by grouping variable(s)*

# Description

Calculates means, variances and ns for subgroups of numeric observations and displays the results.

# Usage

```
brkdn(formula,data,maxlevels=10,num.desc=c("mean","var","valid.n"),
width=10,round.n=2)
```
# Arguments

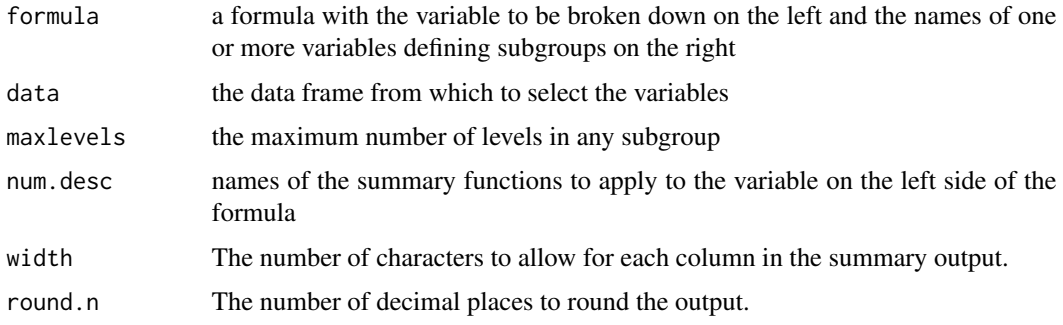

# <span id="page-6-0"></span>calculate.xtab 7

# Details

'brkdn' will accept a formula referring to columns in a data frame. It calls 'describe.numeric' for the calculations and displays a table of results.

#### Value

The results of 'describe.numeric', or a multi-level list if more than one grouping variable is specified.

#### Author(s)

Jim Lemon

#### See Also

[describe.numeric](#page-16-1)

#### Examples

```
test.df<-data.frame(Age=rnorm(100)+3*10,Sex=sample(c("M","F"),100,TRUE),
Employ=sample(c("FT","PT","NO"),100,TRUE))
# add value labels for Employ in alphabetical order so they match
attr(test.df$Employ,"value.labels")<-c("Full time","None","Part time")
brkdn(Age~Sex+Employ,test.df)
```
<span id="page-6-1"></span>calculate.xtab *Calculate a crosstabulation*

# Description

Calculates the marginal totals and names for a crosstabulation.

#### Usage

calculate.xtab(v1,v2,varnames=NULL)

#### Arguments

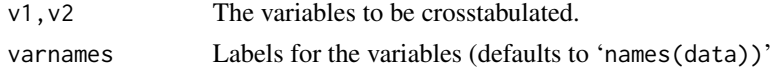

# Details

'calculate.xtab' calls 'table' for the base table, calculates the marginal totals and returns a list with these and the names of the variables that will be used by 'print.xtab'.

# Value

A list containing the value of 'table', the row and column marginals and the names of the variables.

#### <span id="page-7-0"></span>Author(s)

Jim Lemon

# See Also

[table,](#page-0-0) [print.xtab](#page-24-1)

CreateIndexFile *Write an index file for the current output (htmlize).*

# Description

Write an index file for the current HTML output.

# Usage

CreateIndexFile(HTMLbase,HTMLdir,title="R listing")

# Arguments

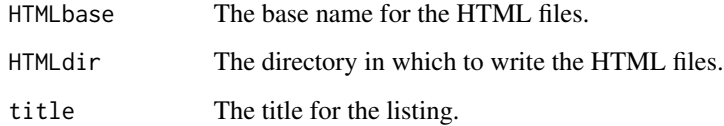

# Details

'CreateIndexFile' opens a new HTML index file. If there is another file with the same name, it will be overwritten. This is intentional, as the user may want to run 'htmlize' repeatedly without generating multiple sets of files. It then writes the frameset definition into the file and closes it.

# Value

nil

# Author(s)

Jim Lemon

<span id="page-8-0"></span>

# Description

Write an index file for the current R2html output.

# Usage

```
createIndxFile(HTMLfile,navfile,listfile,title="R listing")
```
# Arguments

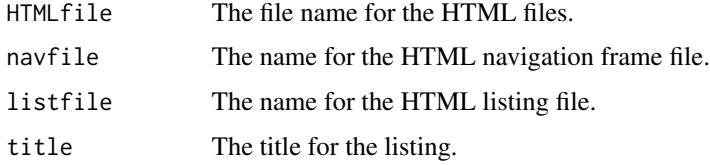

# Details

'createIndxFile' opens a new HTML index file. If there is another file with the same name, it will be overwritten. This is intentional, as the user may want to run 'R2html' repeatedly without generating multiple sets of files. It then writes the frameset definition into the file and closes it.

# Value

nil

# Author(s)

Philippe Grosjean

decimal.align *Turn numbers into strings with aligned decimal points*

#### Description

Formats decimal numbers as strings with aligned decimal points.

#### Usage

```
decimal.align(x,dechar=".",nint=NA,ndec=NA,pad.left=TRUE)
```
# <span id="page-9-0"></span>Arguments

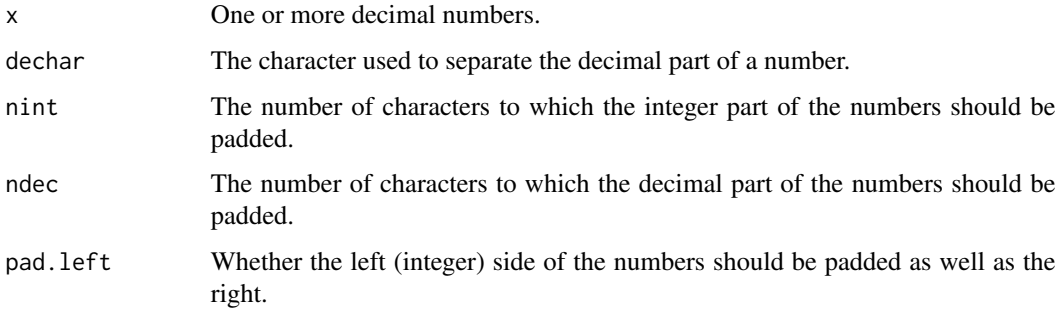

# Details

'decimal.align' splits the incoming numbers at the decimal point and pads the decimal part and optionally the integer part so that when the numbers are displayed in a monospaced font the decimal points will be aligned. Note that if an integer or a decimal part without an integer is passed, the function will insert a zero for the missing part.

This is useful for displaying or storing aligned columns of decimal numbers when the user does not want to pad the decimal part with zeros as in the 'format' function.

#### Value

The original numbers as strings, padded with spaces.

# Author(s)

Jim Lemon

### See Also

[sprintf](#page-0-0)

# Examples

```
x<-c(1,2.3,44.55,666.777)
decimal.align(x)
```
delim.table *Format a 2D table*

#### Description

Format a 2D table with delimiters and other formatting commands

#### delim.table 11

#### Usage

```
delim.table(x,filename="",delim=",",tabegin="",bor="",eor="\n",tablend="",
 label=deparse(substitute(x)),header=NULL,trailer=NULL,html=FALSE,
 show.rownames=TRUE,leading.delim=FALSE,show.all=FALSE,nsignif=4,
 con,open.con=FALSE)
```
# Arguments

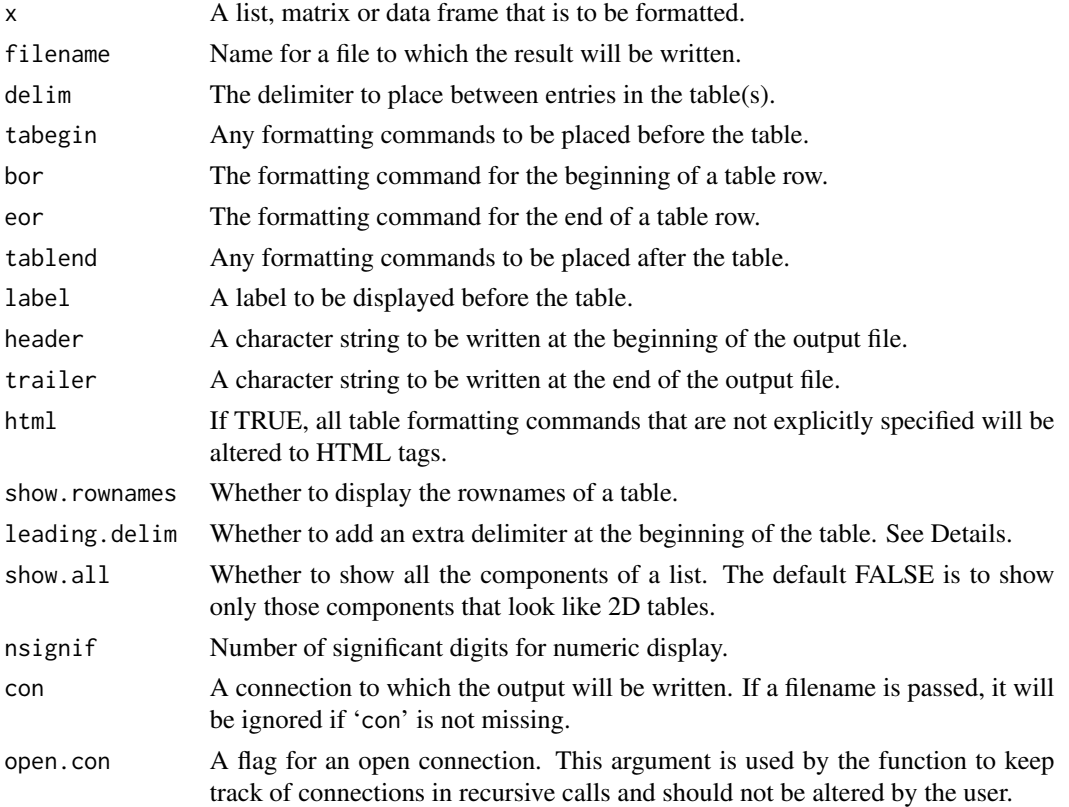

#### Details

'delim.table' tries to format its first argument into one or more tables that will be displayed in another application. The most common use is to produce a CSV style file that can be imported into a spreadsheet. The default values for 'delim' and 'eor' should be adequate for this, and all the user has to do is to supply a filename as in the first example. When a filename is provided, the function attempts to open the file, write its output to it and close it again. In order to deal with the multilevel lists that are often produced by other functions, the function calls itself until it reaches the lowest level of the list, where it can successfully format the contents. Thus the function only passes the connection, not the filename, in recursive calls. If the user passes both a filename and a valid connection, the output will be written to the connection and the filename will not be used.

'delim.table' will fail if passed a table with more than two dimensions. However, the function will process 2D "slices" of such tables if called with one of the 'apply' family of functions or manually for each slice.

<span id="page-11-0"></span>'delim.table' can also be used to format HTML tables as in the second example. If the user wants different tags from the defaults, pass these explicitly. In principle, any markup language that can produce a table using commands that include; commands to begin and end the table, a command to start and end a row, and a command to start a new cell.

'delim.table' is consistent with the default CSV arguments, adding an extra delimiter to the first line if there are row names. The user should set 'leading.delim' to FALSE for a table without the empty cell at the upper left. When 'delim.table' is used to format tables for 'htmlize', it should not attempt to open a new connection.

An unexpected use of 'delim.table' is producing tables that can be imported into OpenOffice Writer and most other word processors. While the tables in an HTML listing can be imported directly, the formatting is usually not suitable. If a table is output to an HTML or text document formatted with TAB characters as the delimiter as in the third example, the output can be copied and pasted into the word processor document and then converted to a table.

# Value

nil

#### Author(s)

Jim Lemon

#### See Also

[htmlize](#page-19-1)

# Examples

```
testdf<-data.frame(a=sample(0:1,100,TRUE),b=rnorm(100),c=rnorm(100))
testglm<-summary(glm(a~b*c,testdf,family="binomial"))
# produce a CSV file to import into a spreadsheet, just the coefficients
delim.table(testglm$coefficients,"testglm.csv")
# now create an HTML file of the three tables in the result
# add a background color different from the default
delim.table(testglm,"testglm.html",header="<html><body bgcolor=\"#ffaaff\">",
html=TRUE)
# these tables can be pasted into a word processor and converted
# using "Insert|Table" or similar commands
delim.table(testglm,"testglm.tab",delim="\t",leading.delim=FALSE)
# to clean up, delete the files "testglm.csv", "testglm.tab" and "testglm.html"
```
delim.xtab *Format a crosstabulation*

#### Description

Format a 2D crosstabulation from xtab

#### <span id="page-12-0"></span>delim.xtab 13

#### Usage

```
delim.xtab(x,pct=c("row","column","cell"),coltot=TRUE,rowtot=TRUE,
 ndec=1,delim="\t",interdigitate=TRUE,label=deparse(substitute(x)))
```
#### Arguments

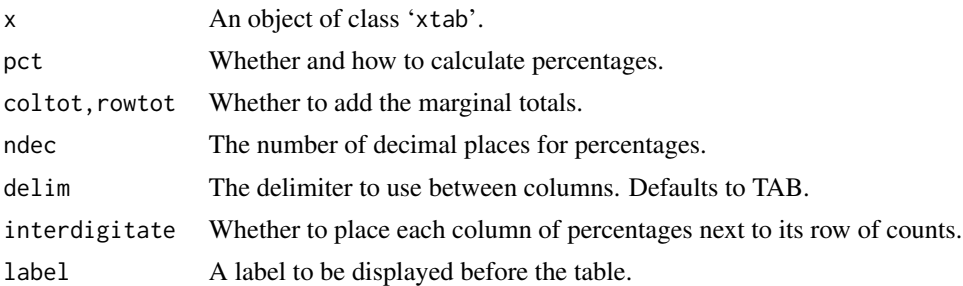

# Details

'delim.xtab' formats a crosstabulation in a manner similar to those produced by commercial spreadsheets, with a column of counts followed by a column of percentages. If 'interdigitate' is FALSE, the percentages will be displayed separately.

'delim.xtab' will only process one 2D xtab object at a time.

To format only the counts, set 'pct' to NA.

The intended use of 'delim.xtab' is producing tables that can be imported into most word processors. If a table is output to an HTML or text document formatted with TAB characters, the output can be copied and pasted into the word processor document and then converted to a table.

#### Value

nil

# Author(s)

Jim Lemon

#### See Also

[xtab](#page-33-1)

# Examples

```
alpha1<-sample(LETTERS[1:3],50,TRUE)
alpha2<-sample(LETTERS[1:2],50,TRUE)
alphas<-data.frame(alpha1,alpha2)
alphatab<-xtab(alpha1~alpha2,alphas)
delim.xtab(alphatab,pct="row",interdigitate=TRUE)
delim.xtab(alphatab,pct="column",interdigitate=TRUE)
delim.xtab(alphatab,pct="cell",interdigitate=TRUE)
```
<span id="page-13-1"></span><span id="page-13-0"></span>

# Description

Describes a vector or the columns in a matrix or data frame.

#### Usage

```
describe(x,num.desc=c("mean","median","var","sd","valid.n"),xname=NA,
horizontal=FALSE)
```
#### **Arguments**

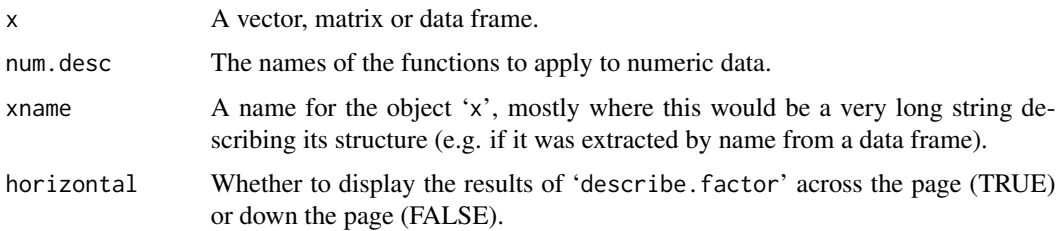

#### Details

'describe' displays a table of descriptive statistics for numeric, factor and logical variables in the object 'x'. The summary measures for numeric variables can easily be altered with the argument 'num.desc'. Pass a character vector with the names of the desired summary measures and these will be displayed at the top of the numeric block with their results beneath them. If quantiles are desired, the user will have to write wrapper functions that call 'quantile' with the appropriate type or probabilities and use the names of the wrapper functions in 'num.desc'. Remember that any function called by 'describe' must have an 'na.rm' argument.

Percentages are now always displayed and returned in the tables for factor and logical variables.

#### Value

A list with three components:

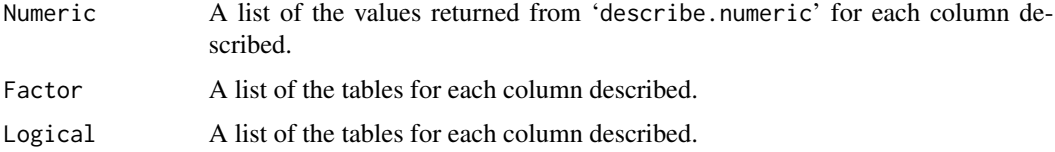

#### Author(s)

Jim Lemon

# <span id="page-14-0"></span>describe.factor 15

# See Also

[Mode,](#page-21-1) [valid.n,](#page-33-2) [describe.numeric,](#page-16-1) [describe.factor](#page-14-1)

#### Examples

```
sample.df<-data.frame(sex=sample(c("MALE","FEMALE"),100,TRUE),
 income=(rnorm(100)+2.5)*20000,suburb=factor(sample(1:4,100,TRUE)))
# include the maximum values
describe(sample.df,num.desc=c("mean","median","max","var","sd","valid.n"))
# make up a function
roughness<-function(x,na.rm=TRUE) {
if(na.rm) x < -x[]: is.na(x)]xspan<-diff(range(x))
 return(mean(abs(diff(x))/xspan,na.rm=TRUE))
}
# now use it
describe(sample.df$income,num.desc="roughness",xname="income")
```
<span id="page-14-1"></span>describe.factor *Description of factor variables*

# Description

Describes a factor variable.

#### Usage

```
describe.factor(x,varname="",horizontal=FALSE,decr.order=TRUE)
```
#### Arguments

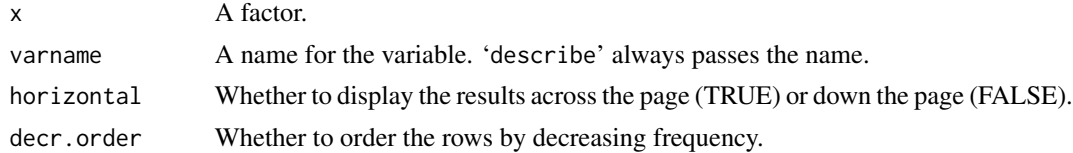

# Details

'describe.factor' displays the name of the factor, a table of its values, the modal value of the factor and the number of valid (not NA) values.

# Value

nil

#### Author(s)

Jim Lemon

# <span id="page-15-0"></span>See Also

[Mode,](#page-21-1) [valid.n,](#page-33-2) [table](#page-0-0)

describe.logical *Description of logical variables*

# Description

Describes a logical variable.

# Usage

```
describe.logical(x,varname="")
```
# Arguments

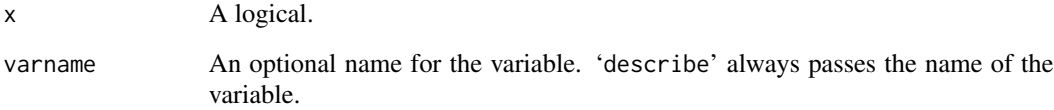

# Details

'describe.logical' displays the name of the logical, a table of counts of its two values (TRUE, FALSE) and the percentage of TRUE values.

# Value

nil

# Author(s)

Jim Lemon

# See Also

[table](#page-0-0)

<span id="page-16-1"></span><span id="page-16-0"></span>describe.numeric *Description of numeric variables*

#### Description

Describes a numeric variable.

#### Usage

```
describe.numeric(x,varname="",
 num.desc=c("mean","median","var","sd","valid.n"))
```
#### Arguments

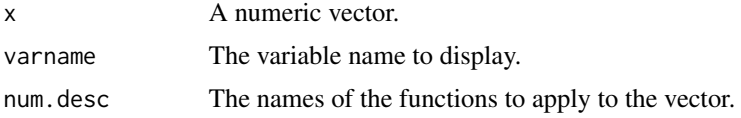

#### Details

'describe.numeric' displays the name of the vector and the results of the functions whose names are passed in 'num.desc'. Note that any functions that are called by 'describe.numeric' must have an 'na.rm' argument, even if it is a dummy.

# Value

The vector of values returned from the functions in 'num.desc'.

#### Author(s)

Jim Lemon

#### See Also

[describe,](#page-13-1) [valid.n](#page-33-2)

#### Examples

```
x<-rnorm(100)
# include a function that calculates the "smoothness" of a vector
# of numbers by calculating the mean of the absolute difference
# between each successive value - all values equal would be 0
smoothness<-function(x,na.rm=TRUE) {
 if(na.rm) x < -x[!is.na(x)]
 xspan<-diff(range(x))
 return(mean(abs(diff(x))/xspan,na.rm=TRUE))
}
describe(x,num.desc=c("mean","median","smoothness"),xname="x")
```

```
# now sort the values to make the vector "smoother"
describe(sort(x),num.desc=c("mean","median","smoothness"),xname="x")
```
#### EndHTML *End an HTML file (htmlize).*

# Description

Append an ending to an HTML file.

# Usage

EndHTML(con,ending=NULL)

# Arguments

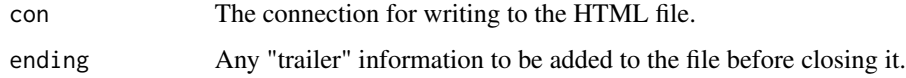

# Details

'EndHTML' appends a brief ending to an HTML file.

# Value

nil

# Author(s)

Jim Lemon

<span id="page-17-1"></span>freq *Calculate a frequency table*

# Description

Calculates one or more frequency table(s) from a vector, matrix or data frame.

# Usage

freq(x,variable.labels=NULL,display.na=TRUE,decr.order=TRUE)

#### <span id="page-18-0"></span>freq and the state of the state of the state of the state of the state of the state of the state of the state of the state of the state of the state of the state of the state of the state of the state of the state of the s

# Arguments

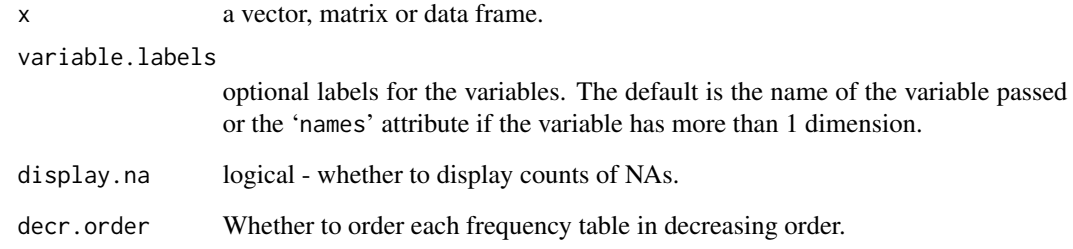

# Details

'freq' calls 'table' to get the frequency counts and builds a list with one or more components containing the value labels and counts.

# Value

A list with one or more components. Each component includes the values of the relevant variable as the names.

# Note

The limit on the number of bins has been removed, so passing a numeric vector with many levels may produce a huge, useless "frequency" table.

# Author(s)

Jim Lemon

# See Also

[print.freq](#page-23-1)

# Examples

```
A<-sample(1:10,130,TRUE)
A[sample(1:130,6)]<-NA
C<-sample(LETTERS[1:14],130,TRUE)
C[sample(1:130,7)]<-NA
test.df<-data.frame(A,C)
freq(test.df)
```
<span id="page-19-0"></span>

#### Description

Creates a graphic file and links it to the HTML output.

# Usage

```
HTML graph (listfile, graphfile = NULL, type = "png", ...)
```
# Arguments

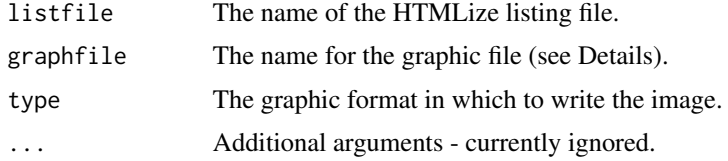

# Details

'HTMLgraph' sets up a graphic device to allow an R graphic to be written to a file and that file linked to the HTML listing. If no filename is passed, a name is constructed from 'fig' and a number that does not match any existing 'fignnn...' file. Only 'bmp, jpeg' and 'png' files are currently handled, defaulting to the last.

#### Value

nil

# Author(s)

Philippe Grosjean

<span id="page-19-1"></span>htmlize *Read an R script and write HTML output*

# Description

Produces HTML output from an R script.

#### Usage

```
htmlize(Rfile,HTMLbase,HTMLdir,title,
bgcolor="#dddddd",echo=FALSE,do.nav=FALSE,useCSS=NULL,...)
```
#### htmlize 21

#### **Arguments**

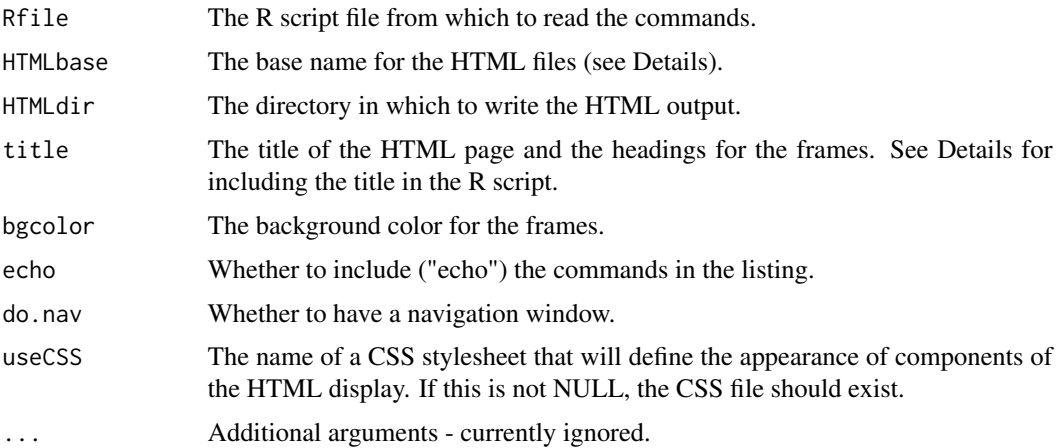

## Details

'htmlize' allows the user to produce a basic HTML listing from an existing R script. The script must already run correctly with 'source'. If the first line of the R script is a comment starting with '#title~' and the 'title' argument is missing, the rest of the first line will be used as the title of the HTML output.

If there is any graphic output, the script must contain the necessary commands to set up the graphic devices. Note that only TIFF, GIF, BMP, JPEG and PNG graphic images are generally viewable in HTML browsers. The last two are probably the most reliable, but see their help pages for more details. The graphic files will be linked to the HTML listing page so that they should be interleaved with text output and commands.

If 'do.nav' is TRUE, three files will be output. The first will be named 'HTMLbase.html', where 'HTMLbase' is whatever string has been passed as that argument. If that argument is missing, the function will attempt to munge the 'Rfile' argument into a base name. This file is an "index" file that sets up the HTML frameset. The second file will be named 'HTMLbase\_nav.html' and will be dispayed at the left side of the HTML output as a "navigation" list using the commands as names. Commands longer than 20 characters will be truncated. The third file, named 'HTMLbase\_list.html', contains the program listing. All three files will be written in 'HTMLdir'. If this is missing, the path of 'Rfile' will be used.

If 'do.nav' is FALSE, only one file will be written. It will have the same content as the 'HTMLbase\_list.html' file except without the name tags for navigation and it will be named 'HTMLbase.html'.

Commands that create or alter connections, such as 'sink' are "forbidden", not evaluated and marked as comments in the listing. This prevents such commands from altering the connections necessary to write the HTML files.

If there is a function defined in the R script, 'htmlize' will run, but not write any output after the function definition. This has to do with the way that 'htmlize' reads command lines from the script file. This is a bug, so watch this space for a solution.

The ability to nominate a CSS stylesheet allows the user to customize the appearance of the HTML output. The most likely use of the 'useCSS' argument is for the user to specify whatever aspects of the HTML display are to be different from the default browser values in a stylesheet.

#### Value

nil

#### Note

As of version 1.1, both 'echo' and 'do.nav' are FALSE by default, as these defaults seem to be more popular.

The major differences between 'htmlize' and 'R2html' are: 'htmlize' will run with a minimum of one argument ('Rfile') and produces very basic HTML output. It requires the graphic devices to be set up as commands in the R script.

'R2html' does not require commands for graphic devices, just comments at the end of any line that requires graphic output to the HTML file. It color codes commands and output and is more careful about the content of lines it writes.

# Author(s)

Jim Lemon with improvements by Phillipe Grosjean

#### Examples

```
rcon<-file("test.R","w")
cat("#title~This is the title\n")
cat("test.df<-data.frame(a=factor(sample(LETTERS[1:4],100,TRUE)),\n",
file=rcon)
cat(" b = sample(1:4,100,TRUE), c=rnorm(100), d=rnorm(100))\n", file=rcon)
cat("describe(test.df)\n",file=rcon)
cat("print(freq(test.df$a))\n",file=rcon)
cat("xtab(a~b,test.df)\n",file=rcon)
cat("brkdn(c~b,test.df)\n",file=rcon)
cat("png(\"hista.png\")\nhist(test.df$b)\ndev.off()\n",file=rcon)
cat("png(\"plotcd.png\")\nplot(test.df$c,test.df$d)\ndev.off()\n",file=rcon)
close(rcon)
# call htmlize with minimal arguments
htmlize("test.R")
# if you want to see the output, use the following line
# system(paste(options("browser")," file:",getwd(),"/test.html",sep="",collapse=""))
# to clean up, use the following line
# system("rm test.R test.html hista.png plotcd.png")
```
Mode *Find the modal value*

#### Description

Finds the modal value of an object (usually a factor).

#### Usage

Mode(x,na.rm=FALSE)

<span id="page-21-0"></span>

#### <span id="page-22-0"></span>print.desc 23

#### Arguments

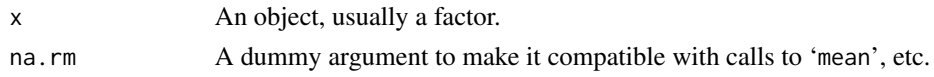

## Details

'Mode' finds the modal value of the object. If there are multiple modal values, it returns an appropriate message. If 'Mode' is called with a continuous variable, it will not in general return a sensible answer. It does not attempt to estimate the density of the values and return an approximate modal value.

#### Value

The modal value of the object as a character string.

# Note

This is not the same as 'mode' that determines the data mode of an object.

# Author(s)

Jim Lemon

#### See Also

[describe](#page-13-1)

print.desc *Display descriptive stats output*

# Description

Displays a list of descriptive statistics produced by 'describe'.

#### Usage

```
## S3 method for class 'desc'
print(x,ndec=2,...)
```
# Arguments

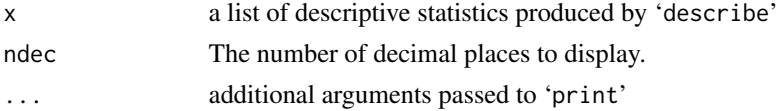

# Details

'print.desc' displays the list of descriptive statistics produced by the 'describe' function.

#### <span id="page-23-0"></span>Value

nil

# Author(s)

Jim Lemon

# See Also

[describe](#page-13-1)

#### Examples

```
test.df<-data.frame(A=c(sample(1:10,99,TRUE),NA),C=sample(LETTERS,100,TRUE))
test.desc<-describe(test.df)
print(test.desc)
```
<span id="page-23-1"></span>print.freq *Display frequency table(s)*

#### Description

Displays one or more frequency tables produced by 'freq'.

# Usage

```
## S3 method for class 'freq'
print(x,show.pc=TRUE,cum.pc=FALSE,show.total=FALSE,...)
```
#### Arguments

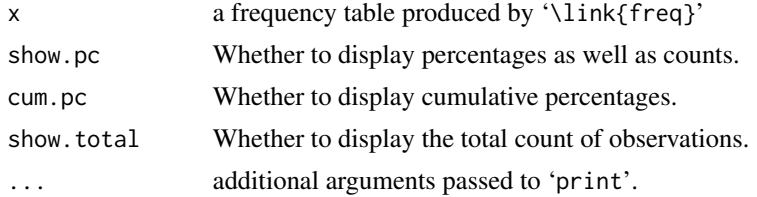

# Details

'print.freq' displays frequency tables produced by 'freq'. If 'show.pc' is TRUE and there is a value in the frequency table with the label "NA", an additional set of percentages ignoring that value will also be displayed. If 'show.total' is TRUE, the total number of observations will be displayed.

#### Value

nil

#### <span id="page-24-0"></span>print.xtab 25

# Author(s)

Jim Lemon

# See Also

[freq](#page-17-1)

# Examples

```
test.df<-data.frame(A=c(sample(1:10,99,TRUE),NA),C=sample(LETTERS,100,TRUE))
test.freq<-freq(test.df)
print(test.freq,show.total=TRUE)
```
<span id="page-24-1"></span>print.xtab *Display a 2D crosstabulation*

# Description

Displays a 2D crosstabulation with optional chi-squared test, odds ratio/relative risk and phi coefficient.

# Usage

```
## S3 method for class 'xtab'
print(x,col.width=8,or=TRUE,chisq=TRUE,phi=TRUE,
  rowname.width=NA,html=FALSE,bgcol="lightgray",...)
```
# Arguments

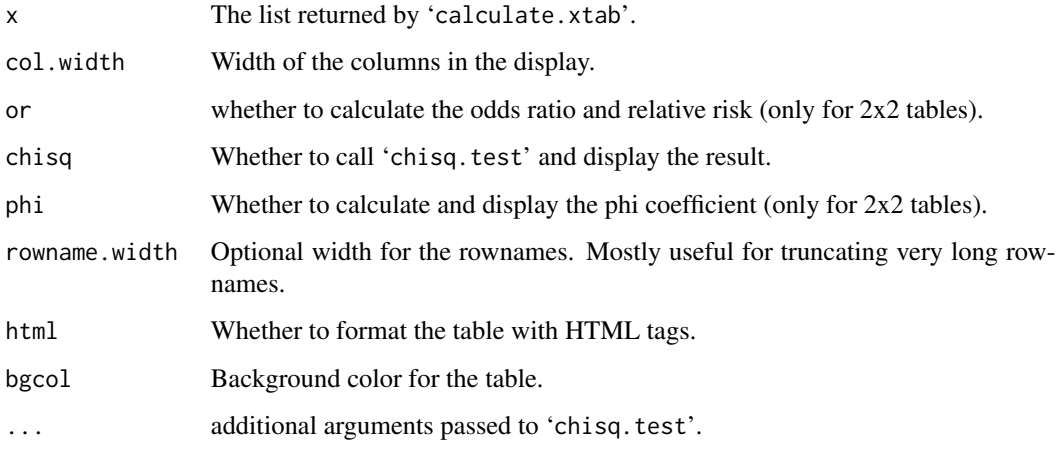

# <span id="page-25-0"></span>Details

'print.xtab' displays a crosstabulation in a fairly conventional style with row, column and marginal percentages. If 'html' is TRUE, the formatting will use HTML tags and will only be useful if viewed in an HTML browser. In order to get HTML formatting, save, the output of 'xtab' and print with the argument 'html=TRUE'.

If 'or' is 'TRUE' and the resulting table is 2x2, the odds ratio will be displayed below the table. If the function 'logical.names' within 'print.xtab' finds that the column margin names are one of FALSE/TRUE, 0/1 or NO/YES in those orders, the risk of the column variable for the second level of the row variable relative to the first row variable will be displayed as well.

#### Value

nil

#### Author(s)

Jim Lemon

#### See Also

[calculate.xtab,](#page-6-1) [xtab](#page-33-1)

R2html *Read an R script and write HTML output*

#### Description

Produces HTML output from an R script.

#### Usage

```
R2html(Rfile,HTMLfile,echo=TRUE,split=FALSE,browse=TRUE,
title="R listing",bgcolor="#dddddd",...)
```
#### Arguments

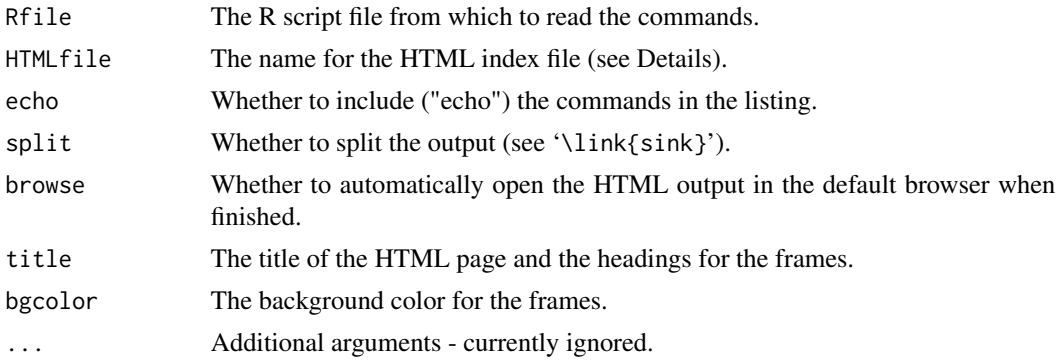

#### R2html 27

# Details

'R2html' allows the user to produce an HTML listing from an existing R script. The script must already run correctly and, if there is any graphic output, contain the necessary comments at the end of each graphic command to set up the graphic devices. The graphic files will be linked to the HTML listing page so that they should be interleaved with text output and commands.

Three files will be output. The first will be named 'HTMLfile' which must be a valid filename with the extension '.html'. This file is the "index" file that sets up the HTML frameset. The second file will be named by concatenating 'HTMLfile' without its extension and '\_nav.html'. Its contents will be dispayed at the left side of the HTML output as a "navigation" list using the commands as names. The third file is named by concatentating 'HTMLfile' without its extension and '\_list.html'. This contains the program listing. All three files will be written in whatever directory is specified by the path to 'HTMLfile'. If this is missing, everything will be written in the current R directory.

Commands that create or alter connections, such as 'sink' are "forbidden", not evaluated and marked as comments in the listing. This prevents such commands from altering the connections necessary to write the HTML files.

To include graphic output in the HTML file, place a comment at the end of any function that produces a graphic like this '#--FIG:filename.png--' and the appropriate graphic device is automatically set up. The filename may be left out, in which case a name will be generated.

#### Value

nil

#### Author(s)

Philippe Grosjean

#### Examples

```
rcon<-file("testR2html.R","w")
cat("test.df<-data.frame(a=factor(sample(LETTERS[1:4],100,TRUE)),\n",
 file=rcon)
cat(" b=sample(1:4,100,TRUE),c=rnorm(100),d=rnorm(100))\n",file=rcon)
cat("describe(test.df)\n",file=rcon)
cat("print(freq(test.df$a))\n",file=rcon)
cat("xtab(a~b,test.df)\n",file=rcon)
cat("brkdn(c~b,test.df)\n",file=rcon)
cat("hist(test.df$b)#--FIG:hista.png--\n",file=rcon)
cat("plot(test.df$c,test.df$d)#--FIG:plotcd.png--\n",file=rcon)
close(rcon)
# R2html("testR2html.R", "testR2html.html")
# if you want to see the output, use the following line
# system(paste(options("browser")," file:",getwd(),"/testR2html.html",sep="",collapse=""))
# to clean up, use the following line
# system("rm testR2html.R testR2html.html testR2html_nav.html")
# system("rm testR2html_list.html hista.png plotcd.png")
```
<span id="page-27-0"></span>

# Description

Reshape a data frame by stacking two or more columns into one and adding a factor, while replicating the remaining columns and stacking them to match the number of rows

#### Usage

rep\_n\_stack(data,to.stack,stack.names=NULL)

#### Arguments

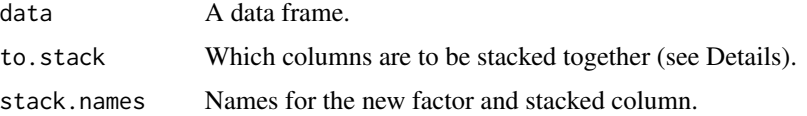

#### Details

'rep\_n\_stack' takes two or more specified columns in a data frame and "stacks" them into a single column. It also creates a new factor composed of the replicated names of the columns that identifies from which column each value came. The remaining columns in the data frame are replicated to match the new number of rows.

If 'to.stack' is a matrix of names or column numbers, 'rep\_n\_stack' will stack each row into two new columns, allowing multiple related sets of values to be stacked in one operation.

A matrix or data frame of values can now be stacked so that the values can be displayed by a function like 'barNest' in the plotrix package.

#### Value

The reshaped data frame.

#### Note

'rep\_n\_stack' only does what other reshaping functions can do, but may be more easy to understand.

#### Author(s)

Jim Lemon

#### See Also

[reshape](#page-0-0)

#### <span id="page-28-0"></span>skew 29

#### Examples

```
wide.data<-data.frame(ID=1:10,Glup=sample(c("Montic","Subtic"),10,TRUE),
 Flimit1=runif(10,1,2),Flimit2=runif(10,1.5,2.5),Flimit3=runif(10,1.2,3),
 Glimit1=rnorm(10,mean=5),Glimit2=rnorm(10,mean=4),Glimit3=rnorm(10,mean=4.5))
# first just stack one set of related measures
rep_n_stack(wide.data[,1:5],to.stack=c("Flimit1","Flimit2","Flimit3"))
# now stack two sets of related measures and pass names for the stacks
rep_n_stack(wide.data,to.stack=matrix(3:8,nrow=2,byrow=TRUE),
 stack.names=c("Limit_F","Value_F","Limit_G","Value_G"))
# finally stack a matrix of means into a single column with the
# row and column names becoming "factor" variables
meanmat<-matrix(runif(16,10,20),nrow=4)
rownames(meanmat)<-c("Plunderers","Storers","Refusers","Jokers")
colnames(meanmat)<-c("Week1","Week2","Week3","Week4")
rep_n_stack(meanmat,to.stack=1:4,
 stack.names=c("Returns","Occasion","Strategy"))
```
skew *Calculate the skew of a distribution.*

#### Description

Calculates the skew of a distribution using a simple formula.

#### Usage

skew(x)

#### Arguments

x A vector of numeric values, supposedly drawn from a particular distribution.

# Details

'skew' calculates the asymmetry of the distribution of the values.

#### Value

The value calculated.

#### Author(s)

Jim Lemon

#### See Also

[sd](#page-0-0)

<span id="page-29-0"></span>

#### Description

Initiate the listing file for an R listing in HTML format.

# Usage

```
StartList(listcon,title="R listing",bgcolor="#dddddd",useCSS=NULL)
```
# Arguments

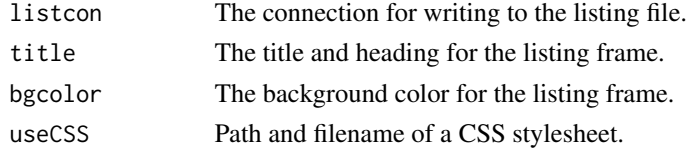

# Details

'StartList' sets up the file with the listing frame information for the HTML listing.

#### Value

nil

#### Author(s)

Jim Lemon

StartNav *Write the header for the HTML navigation file (R2html).*

# Description

Initiate the navigation file for an R listing in HTML format.

# Usage

StartNav(navcon,title="R listing",bgcolor="#dddddd")

# Arguments

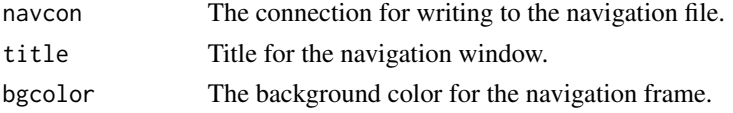

#### <span id="page-30-0"></span>stretch\_df 31

# Details

'StartNav' sets up the file with the navigation frame information for the HTML listing for 'R2html'.

#### Value

nil

# Author(s)

Philippe Grosjean

stretch\_df *Reshape a data frame from "long" to "wide" format*

#### Description

Reshape a data frame by reducing the multiple rows of repeated variables to a single row for each instance (usually a "case" or object) and stretching out the variables that are not repeated within each case.

#### Usage

stretch\_df(x,idvar,to.stretch,ordervar=NA,include.ordervar=TRUE)

# Arguments

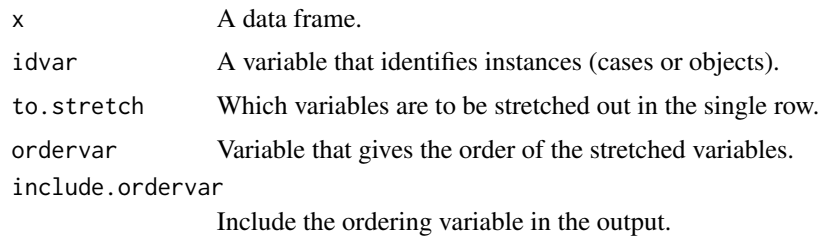

#### Details

'stretch\_df' takes a data frame in which at least some instances have multiple rows and reshapes it into a "wide" format with one row per instance. The variable passed as 'idvar' distinguishes the instances, and will be the first column in the new data frame. All other variables in the data frame except those named in 'to.stretch' and 'ordervar' will follow 'idvar'. The variables named in 'to.stretch' will follow the variables that are not repeated in the initial data frame, along with the order variable if 'include.ordervar' is TRUE.

# Value

The reshaped data frame.

# <span id="page-31-0"></span>Note

'stretch\_df' mostly does what other reshaping functions can do, but may be more easy to understand. It will stretch multiple variables, something that some reshaping functions will not do.

#### Author(s)

Jim Lemon

# See Also

[reshape](#page-0-0)

# Examples

```
# create a data frame with two repeated variables
longdf<-data.frame(ID=c(rep(111,3),rep(222,4),rep(333,6),rep(444,3)),
 name=c(rep("Joe",3),rep("Bob",4),rep("Sue",6),rep("Bea",3)),
 score1=sample(1:10,16,TRUE),score2=sample(0:100,16),
 scoreorder=c(1,2,3,4,3,2,1,4,6,3,5,1,2,1,2,3))
stretch_df(longdf,"ID",c("score1","score2"),"scoreorder")
```
toNA *Set specified values in an object to NA*

# Description

Sets all specified values in an object to NA.

#### Usage

toNA(x,values=NA)

#### Arguments

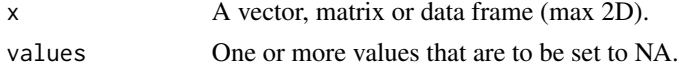

# Details

'toNA' sets all entries in an object in values to NA. Useful for converting various missing value samps to NA.

# Value

The object with NAs replacing all specified values.

# Author(s)

Jim Lemon

# <span id="page-32-0"></span>truncString 33

# See Also

[%in%](#page-0-0)

truncString *Truncate strings and add ellipses if a string is truncated.*

# Description

Truncates one or more strings to a specified length, adding an ellipsis (...) to those strings that have been truncated. The justification of the strings can be controlled by the 'justify' argument as in [format,](#page-0-0) which does the padding and justification.

# Usage

truncString(x,maxlen=20,justify="left")

# Arguments

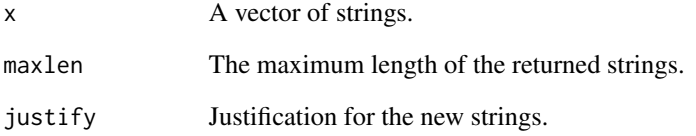

# Value

The string(s) passed as 'x' now with a maximum length of 'maxlen'.

# Author(s)

Jim Lemon

# See Also

[substr](#page-0-0)

<span id="page-33-2"></span><span id="page-33-0"></span>

# Description

Finds the number of valid (not NA) or total values in an object.

# Usage

valid.n(x,na.rm=TRUE)

# Arguments

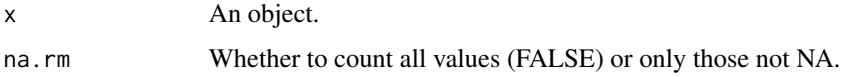

# Details

'valid.n' finds the number of valid values of the object if 'na.rm=TRUE'.

# Value

The number of valid values or the length of the object.

#### Author(s)

Jim Lemon

# See Also

[describe](#page-13-1)

<span id="page-33-1"></span>xtab *Crosstabulate variables*

# Description

Crosstabulates variables with small numbers of unique values.

# Usage

```
xtab(formula,data,varnames=NULL,or=TRUE,chisq=FALSE,phi=FALSE,html=FALSE,
bgcol="lightgray",lastone=TRUE)
```
#### <span id="page-34-0"></span>xtab 35

#### Arguments

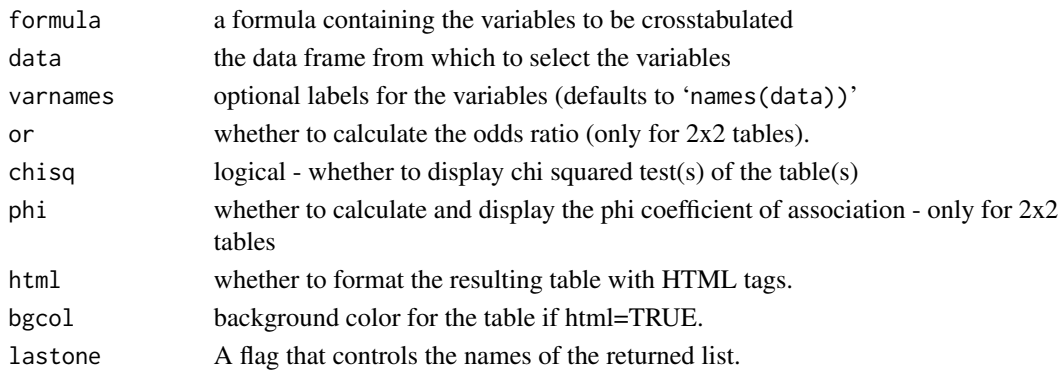

# Details

'xtab' will accept a formula referring to columns in a data frame or two explicit variable names. It calls 'calculate.xtab' for the calculations and displays one or more tables of results by calling 'print.xtab'. If 'html' is TRUE, the resulting table will be formatted with HTML tags. The default value of 'lastone' should not be changed.

#### Value

The result of 'calculate.xtab' if there is only one table to display, otherwise a nested list of tables.

#### Author(s)

Jim Lemon

# See Also

[table,](#page-0-0) [calculate.xtab,](#page-6-1) [print.xtab](#page-24-1)

# Examples

```
test.df<-data.frame(sex=sample(c("MALE","FEMALE"),1000,TRUE),
suburb=sample(1:4,1000,TRUE),social.type=sample(LETTERS[1:4],1000,TRUE))
xtab(sex~suburb+social.type,test.df,chisq=TRUE)
# now add some value labels
attr(test.df$suburb,"value.labels")<-1:4
names(attr(test.df$suburb,"value.labels"))<-
c("Upper","Middle","Working","Slum")
attr(test.df$social.type,"value.labels")<-LETTERS[1:4]
names(attr(test.df$social.type,"value.labels"))<-
c("Gregarious","Mixer","Aloof","Hermit")
xtab(sex~suburb+social.type,test.df)
# now have some fun with ridiculously long factor labels
testxtab<-data.frame(firstbit=sample(c("Ecomaniacs","Redneck rogues"),50,TRUE),
secondbit=sample(c("Macho bungy jumpers","Wimpy quiche munchers"),50,TRUE))
# and format the table in HTML and add some tests
xtab(secondbit~firstbit,testxtab,html=TRUE,chisq=TRUE,phi=TRUE)
```
# <span id="page-35-0"></span>Index

∗ misc add.value.labels , [2](#page-1-0) AddNav, [3](#page-2-0) AddNavItem, [4](#page-3-0) addxtabs , [4](#page-3-0) BeginNav, [5](#page-4-0) brkdn , [6](#page-5-0) calculate.xtab , [7](#page-6-0) CreateIndexFile, [8](#page-7-0) createIndxFile , [9](#page-8-0) decimal.align , [9](#page-8-0) delim.table , [10](#page-9-0) delim.xtab , [12](#page-11-0) describe , [14](#page-13-0) describe.factor, [15](#page-14-0) describe.logical , [16](#page-15-0) describe.numeric , [17](#page-16-0) EndHTML, [18](#page-17-0) freq, [18](#page-17-0) HTMLgraph , [20](#page-19-0) htmlize , [20](#page-19-0) Mode, [22](#page-21-0) print.desc , [23](#page-22-0) print.freq , [24](#page-23-0) print.xtab , [25](#page-24-0) R2html , [26](#page-25-0) rep\_n\_stack , [28](#page-27-0) skew , [29](#page-28-0) StartList, [30](#page-29-0) StartNav, [30](#page-29-0) stretch\_df , [31](#page-30-0) toNA , [32](#page-31-0) truncString , [33](#page-32-0) valid.n , [34](#page-33-0) xtab , [34](#page-33-0) %in% , *[33](#page-32-0)* add.value.labels , [2](#page-1-0) AddNav, [3](#page-2-0) AddNavItem, [4](#page-3-0)

addxtabs , [4](#page-3-0) BeginNav, <mark>[5](#page-4-0)</mark> brkdn , [6](#page-5-0) calculate.xtab , [7](#page-6-0) , *[26](#page-25-0)* , *[35](#page-34-0)* CreateIndexFile , [8](#page-7-0) createIndxFile , [9](#page-8-0) decimal.align , [9](#page-8-0) delim.table, 1<mark>0</mark> delim.xtab , [12](#page-11-0) describe , [14](#page-13-0) , *[17](#page-16-0)* , *[23](#page-22-0) , [24](#page-23-0)* , *[34](#page-33-0)* describe.factor , *[15](#page-14-0)* , [15](#page-14-0) describe.logical , [16](#page-15-0) describe.numeric , *[7](#page-6-0)* , *[15](#page-14-0)* , [17](#page-16-0) EndHTML, [18](#page-17-0) format , *[33](#page-32-0)* freq , [18](#page-17-0) , *[25](#page-24-0)* HTMLgraph , [20](#page-19-0) htmlize , *[12](#page-11-0)* , [20](#page-19-0) Mode , *[15](#page-14-0) , [16](#page-15-0)* , [22](#page-21-0) print.desc , [23](#page-22-0) print.freq , *[19](#page-18-0)* , [24](#page-23-0) print.xtab , *[8](#page-7-0)* , [25](#page-24-0) , *[35](#page-34-0)* R2html , [26](#page-25-0) rep\_n\_stack , [28](#page-27-0) reshape , *[28](#page-27-0)* , *[32](#page-31-0)* sd , *[29](#page-28-0)* skew , [29](#page-28-0) sprintf , *[10](#page-9-0)* StartList, [30](#page-29-0) StartNav, [30](#page-29-0) stretch\_df , [31](#page-30-0)

#### $I<sub>N</sub>$  and  $I<sub>37</sub>$  and  $I<sub>37</sub>$  and  $I<sub>37</sub>$  and  $I<sub>37</sub>$  and  $I<sub>37</sub>$  and  $I<sub>37</sub>$  and  $I<sub>37</sub>$  and  $I<sub>37</sub>$  and  $I<sub>37</sub>$  and  $I<sub>37</sub>$  and  $I<sub>37</sub>$  and  $I<sub>37</sub>$  and  $I<sub>37</sub>$  and

substr , *[33](#page-32-0)*

table, [8](#page-7-0), [16](#page-15-0), [35](#page-34-0) toNA , [32](#page-31-0) truncString , [33](#page-32-0)

valid.n , *[15](#page-14-0) [–17](#page-16-0)* , [34](#page-33-0)

xtab , *[5](#page-4-0)* , *[13](#page-12-0)* , *[26](#page-25-0)* , [34](#page-33-0)